# **Использование средств обучения и контроля знаний** MARGOVICS MADESTRAL A MR. ACYA, ANORS MARINTS. от оунациони и атитично из кормутох. Акреми

### **К вопросу о подготовке учителей школ**

## **Э. М. Кравченя,**

**заведующий кафедрой технических средств обучения Белорусского государственного педагогического университета им. Максима Танка, кандидат физико-математических наук**

ногие вопросы, касающиеся теоретическом и технической подготовки педагогов к использованию средств обучения и контроля знаний 8 ВУЗах, ведущих подготовку учителей, решаются в рамках курса «Технические средства обучения». Будущих учителей учат определять место технического средства обучения (ТСО) на уроке, грамотно проводить отбор материала, использовать его для объяснения, закрепления пройденного учебного материала и при проверке знаний. Во время занятий со студентами рассматриваются способы организации учащихся на уроке с использованием ТСО, осуществляется методическая подготовка по разбору изученного материала, демонстрируется роль самостоятельной работы учащихся с использованием повторного просмотра кино- и видеофильмов, прослушивания записей, проводится работа с тренажерами, в лингафонных кабинетах. На занятиях ведется активная работа по разработке методики и организации учебного процесса с использованием контролирующих и обучающих устройств. Все это дает возможность подготовить учителя к использованию технических средств обучения и контроля знаний на уроках, а через него оказать помощь ученикам в освоении методики опроса и техники ответа. Последнее играет большую роль. Ведь часто причиной ошибочного ввода ответа является не незнание материала, а техническая ошибка ввода, недопонимание заданного вопроса, нарушение очередности ввода, не учитывается полнота ответа и многое другое. 3882139000014 каредном немногом средном отом утиверном совердения реболь политической игру и совердения политической игру и совердения политической игру и совердения политической игру и совердения политической игру и сов

the ed, annexed provider of Manhos above on Archange Coup

difficulture the motion of the state and contact the м го эмириалсын потрет мар эле и теретин

Немного о технике, которая применяется для контроля знаний. Исторически первыми появились контрольные карты. Заполненная должным образом контрольная карта (прототип специального бланка с клеточками, куда заносятся ответы на вопросы теста) помещалась в устройство сравнения, которое в простейшем виде могло быть изготовлено из плотного листа бумаги, размеры его строго соответствовали размеру контрольной карты и по отверстиям против правильных (эталонных) ответов определялись допущенные ошибки. Модернизацией этого способа контроля знаний стало создание перфопланшетов или их аналогов. В Белорусском политехническом институте был создан и успешно применялся прибор для контроля и самоконтроля знаний «БПИ-2».

Процедура заполнения контрольных карт, их обработка при сегодняшнем тестировании предусматривают уже обработку ответов путем сканирования и проверку их с помощью электронно-вычислительной техники.

допустившего ошибки, преподаватель при таком способе контроля может лишь с запозданием (от нескольких минут до нескольких дней в зависимости от вида тестирования). Поэтому об управлении обучением за счет применения этого метода говорить трудно. Однако при оценке знаний контрольным картам отдавали предпочтение по сравнению с другими более сложными и дорогими устройствами. К своего рода дорогим устройствам относились такие устройства, как:

- □ экзаменационная машина «Альфа-1», разработанная коллективом лаборатории аппаратуры программированного обучения Львовского политехнического института;
- □ обучающие машины «КИСИ-5» и «КИСИ-7», которые служили не только для контроля знаний, но и для обучения, были разработаны научно-исследовательской лабораторией программированного обучения и обучающих машин при Киевском инженерно-строительном институте;
- □ обучающая машина «Лингва», которая использовалась для проведения экзаменов и зачетов, а также для самоконтроля и консультаций при обучении учащихся, была разработана и реализована в Московском государственном педагогическом институте иностранных языков;
- □ в Беларуси был разработан и внедрен в высшие учебные заведения автомат самоподготовки и контроля АСПК-7Б «Минчанка», который предназначался для изучения различных учебных дисциплин, допускающих цифровые или закодированные числами ответы;
- □ в России впервые был разработан комплекс контроля знаний на базе микроЭВМ «ДС-1004», который в процессе фронтального оперативного контроля мог предъявлять задания на экране с помощью автоматического диапроектора. Аналогичный комплекс на базе микроЭВМ М4Т был разработан в Венгрии;
- □ в Белорусском политехническом институте была разработана и внедрена в учебный процесс автоматизированная телевизионная обучающая система (АТОС) на базе ЭВМ, которая отличалась расширенными дидактическими возможностями (отображение специальных знаков и графиков, запись «многоэтажных» математических и химических выражений, автоматическая запись многосимвольной информации). В классе АТОС на каждом рабочем месте установливались дисплеи, обеспечивающие диалоговое

Оказать корректирующее воздействие на учащегося. В 15 Л 15 Взаи одействие с ЭВМ.

Беларускага нацыянальнага **т**эхнічнага упіверсітэта | *17* 

**1ив. N** 

Этот экскурс в историю показывает, что проблема контроля знаний, или, как сейчас говорят, тестирования имеет давнее происхождение. Она развивалась и исследовалась в разных странах десятилетиями, однако и сейчас не потеряла своей актуальности. Это связано со многими факторами.

Во-первых, с появлением компьютерной техники изменилось отношение (в худшую сторону) к техническим средствам обучения. Почему-то только с появлением ЭВМ стали связывать так называемые новые информационные технологии, в дальнейшем более скромно информационные технологии. Но ведь при сборе, хранении, обработке и доставке информации давно и успешно использовались такие технические средства, как фототехника, звукозапись, киносъемка, видеозапись. С появлением ЭВМ появилось новое техническое средство обучения, более отвечающее сегодняшним требованиям обработки возрастающих потоков информации.

Во-вторых, появление новой техники вызвало негативное отношение к кафедрам технических средств обучения, которые имелись во всех педагогических ВУЗах и в ряде технических и гуманитарных высших учебных заведений. Поддавшись моде времени, эти кафедры были переименованы в кафедры информатики, информационных технологий и т. д. или совсем расформированы и включены в состав кафедр методики преподавания физики или математики. Сохранение такого структурного подразделения в Белорусском государственном педагогическом университете положительно сказалось на создании пакета нормативных документов непрерывного педагогического образования нового поколения. В образовательных стандартах сохранен курс «Технические средства обучения». В 2000 г. кафедрой разработана и издана типовая программа по этому курсу, опубликовано учебное пособие по курсу TCO для студентов педагогических специальностей. В 2001 г. подготовлена рукопись «Технические средства обучения в школе», которая рекомендована научно-методическим центром учебной книги и средств обучения Министерства образования Республики Беларусь в качестве пособия для учителей школ.

В-третьих, о способе и времени проведения тестирования в республике. Результаты тестирования объявляются примерно через месяц. С методической точки зрения, это неправильно. Любой контроль знаний (тестирование) предполагает и вторую сторону процесса обучение. В абсолютном большинстве ранее применяемых средств контроля ученик видел результат ответа сразу после его ввода и осознавал, над какими вопросами ему еще необходимо работать. Это и сейчас легко осуществимая задача, но она не выполняется. Сроки проведения тестирования тоже выбраны, с нашей точки зрения, неудачно. Учащиеся 2003 г. выпуска должны были достичь пика своих знаний в сроки, в которые проходило тестирование (март - апрель), а выпускные экзамены в школах проходили с конца мая и до середины июня. То есть пик подготовки учеников уже частично спал. К вступительным экзаменам, которые в большинстве ВУЗов проходили во второй половине июля, выпускнику 2003 г. (именно они составляют большинство поступающих) надо было готовиться по-новому.

Проведение выпускных или вступительных экзаменов

в виде тестирования, проводимого по тестам Республиканского института контроля знаний (РИКЗ), повышает веру в них, делает тестирование подконтрольным как со стороны школы, ВУЗа, так и со стороны контрольных комиссий. Хотелось бы отметить и моральную сторону вопроса: почему ученик (родители), заплативший на добровольной основе деньги за тестирование, не имеет:

- О практики и навыков подготовки к тестированию;
- $\Box$ возможности проработки тестов, независимо от места проживания;
- $\Box$ возможности выбора языка тестирования (ученики сельских школ обучаются на белорусском языке);
- О гарантии реализации результатов тестирования по своему усмотрению.

Мы думаем, что Республиканский институт контроля знаний (обратите внимание, не тестирования, а контроля знаний) мог бы взять на себя решение многих вопросов:

- □ руководство разработкой тестов для школ, ВУЗов и других учебных заведений с привлечением лучших учителей:
- □ создание или возрождение технических устройств контроля на базе ЭВМ, их внедрение в учебный процесс ВУЗов, занимающихся подготовкой педагогических кадров:
- П исследование эффективности тестирования в системе образования;
- П разработка рекомендаций для учителей школ по обучению и подготовке учеников к тестированию.

Это создало бы равные условия для всех учащихся, повысило бы статус РИКЗ, сняло бы возникающие вопросы насчет «законности» тестирования за деньги, хоть и на добровольной основе.

Учитывая вышесказанное, нами была разработана, экспериментально апробирована и внедрена в учебный процесс в рамках курса ТСО простая инструментальная программа «КРАБ 2», которая служит для подготовки тестовых заданий и проведения тестирования по разным предметам. Программа прошла экспертизу в экспертном совете Министерства образования Республики Беларусь и рекомендована для использования в образовании в качестве инструментального средства. Подготовлено руководство к программе, в котором описан процесс установки, настройки и применения инструментальной программы «КРАБ 2».

Программа предлагает работать с двумя документами: «Журнал», который позволяет вести учет успеваемости учащихся, и «Тест» - для создания и отладки тестовых заданий.

Руководство пользователя по установке и использованию инструментальной программы «КРАБ 2» включает в себя ряд разделов. По полно по полно на

#### Системные требования программы «КРАБ 2»

WWEIZER ATCAPED 63

a cross time avenueves a

Программа не предъявляет к системе особых требований и может выполняться практически на любых типах современных машин. Минимальные требования к систе-Me:

- □ процессор, совместимый с архитектурой РС/АТ не ниже 80486; испытывали и производит в получи
- □ операционная система, поддерживающая 32-разрядные приложения Windows (Windows 98 и выше);

soppode samparessing!

Рис. 1

Leer and valorities, and a court

ANE MONTHONEY BE INVOLVING A BALLYL

Mini- image and of a miles do a low

who proves powering meregi

www.communication.com

Рис. 2

## Журнал

□ объем свободного места на диске 1.4 Мб.

WINDLINGULD (O) SHANGON US

L'Y OTONIE - ASLOU THE LIP, TO senanc subdevisions by the

out in in protein was held and **CONDITABOON** WORKLOW

**A TELEVISION B.IA** 

who actional pack

Дополнительные требования к системе при исполь зовании сетевых возможностей программы:

- О наличие локальной или глобальной компьютерной сети:
- Q наличие установленного сетевого протокола TCP/IP.

Журнал представляет собой таблицу: в левом вертикальном столбце - список учащихся, в верхнем горизонтальном столбце - даты занятий. Вся внутренняя часть таблицы предназначена для занесения оценок. Например, Иванов за 02.09 получил оценку «3», Петров за 14.09 - «4», Сидоров за 01.09 - «5» (см. рис. 1).

дый из которых содержит один вопрос и варианты от-

«Файл»®«Создать...» или нажать кнопку с изображени-

ем чистого листа. В появившемся диалоге выбрать строку «Тест» и нажать кнопку «ОК». В окне появится ре-

Для создания теста необходимо выбрать пункт меню

вета, предлагаемые тестируемому.

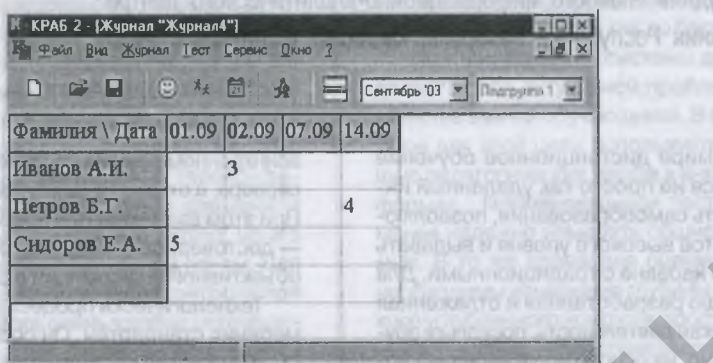

Ячейка даты хранит в себе время, дату и тему (комментарий) проведенного занятия. Журнал может содержать несколько подгрупп учащихся, каждая из которых имеет свою таблицу.

Tect

Тест в программе «КРАБ 2» - это файл вопросов и ответов на них. Файл состоит из блоков (вопросов), каж-

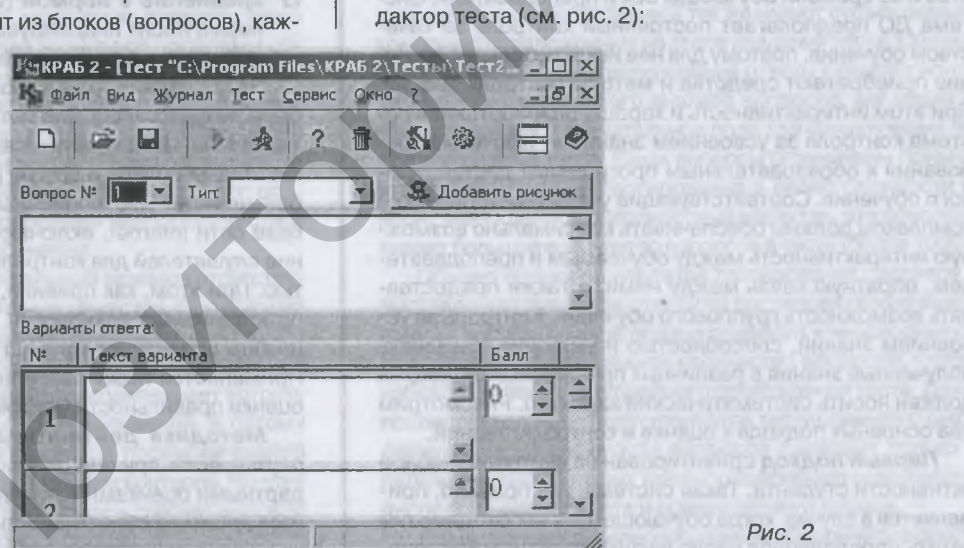

При создании файла теста первый вопрос добавляется автоматически.

 $\sim$ 

#### Работа в сети

Программа «КРАБ 2» может запускать тест на одном локальном или нескольких удаленных компьютерах, подключенных к сети, и записывать результаты в журнал. После завершения теста оценки запишутся в журнал в столбец текущей даты. Если этот столбец существует и в нем уже хранится хотя бы одна оценка, или столбца с такой датой нет, то добавится новый столбец с текущими датой и временем. В поле «Комментарий» ячейки даты добавится имя файла выполненного теста.

Запуск теста на удаленных компьютерах требует наличия установленного протокола TCP/IP на всех компьютерах и ERM-сервиса на удаленных компьютерах.

Инструментальная программа не ориентирована на конкретный изучаемый курс или методику обучения. Это программа общего назначения - системы подготовки тестрв - и рекомендуется учителям школ, преподавателям средних специальных и высших учебных заведений. Она с успехом могла бы использоваться при проведении централизованного тестирования.

Получить копию инструментальной программы «КРАБ 2», которая умещается на одной дискете, можно в отраслевом фонде программных средств в Главном информационно-аналитическом центре Министерства образования Республики Беларусь или у автора этой статьи (бесплатно).

**A DEPERTISAN**